#### МИНИСТЕРСТВО НАУКИ И ВЫСШЕГО ОБРАЗОВАНИЯ РОССИИ ФГБОУ ВО «БАШКИРСКИЙ ГОСУДАРСТВЕННЫЙ УНИВЕРСИТЕТ» ФИЗИКО-ТЕХНИЧЕСКИЙ ИНСТИТУТ КАФЕДРА ПРИКЛАДНОЙ ФИЗИКИ

Утверждено: на заседании кафедры протокол № 10 от «08» апреля 2020 г. Согласовано: Председатель УМК ФТИ

Зав. кафедрой *( for full - 1* Ковалева Л.А.

/ Балапанов М.Х.

# **РАБОЧАЯ ПРОГРАММА ДИСЦИПЛИНЫ (МОДУЛЯ)**

дисциплина Компьютерные технологии

 *(на и мено ва ни е ди сц и п ли ны)*

#### ФТД.В.01факультатив

*(Цикл дисциплины и его часть (базовая, вариативная, дисциплина по выбору))* 

#### **программа бакалавриата**

Направление подготовки (специальность)

03.03.01прикладные математика и физика

*(код и наименование направления подготовки (специальности))*

Направленность (профиль) подготовки Моделирование физических процессов и технологий *(наименование направленности (профиля) подготовки)*

Квалификация

Бакалавр *(квалификация)*

Разработчик (составитель) доцент, к.ф.-м.н., доцент (должность, ученая степень, ученое звание)

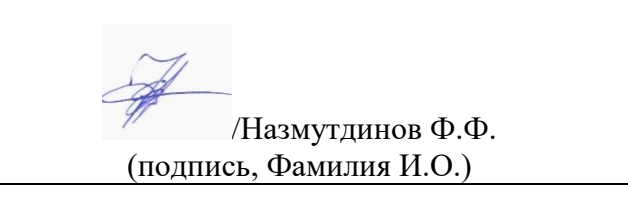

Для приема: 2020 г.

Уфа 2020 г.

Составитель / составители: <u>Назмутдинов Ф.Ф.</u>

Рабочая программа дисциплины утверждена на заседании кафедры протокол от «08» апреля 2020 №10

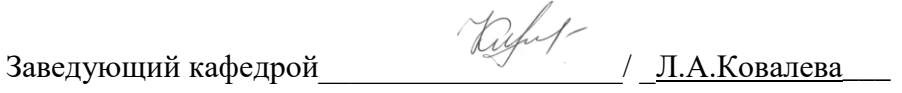

# **Список документов и материалов**

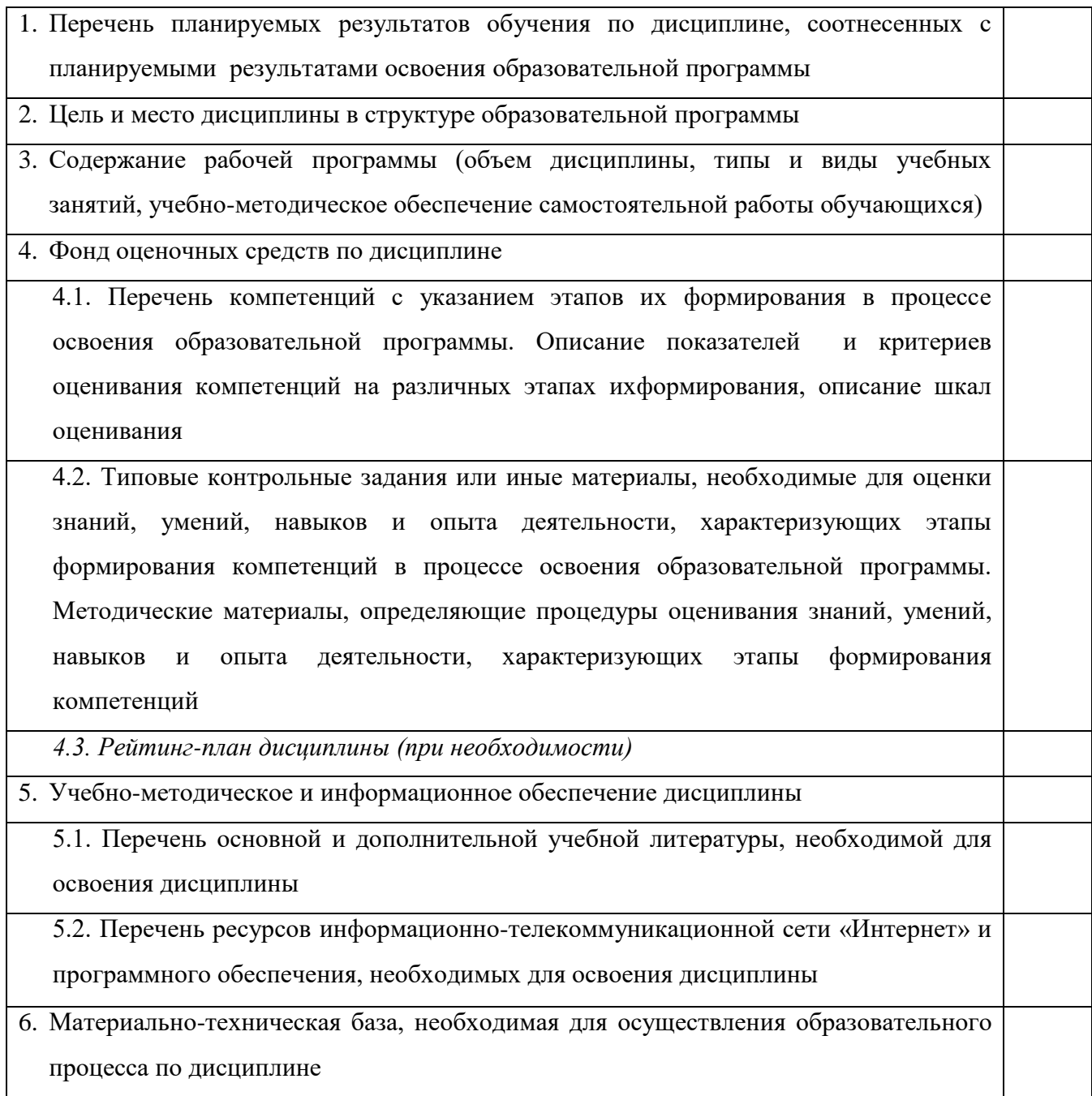

#### 1. Перечень планируемых результатов обучения по дисциплине, соотнесенных с планируемыми результатами освоения образовательной программы (с ориентацией на карты компетенций)

В результате освоения образовательной программы обучающийся должен овладеть следующими результатами обучения по дисциплине:

ОПК-5 способностью логически точно, аргументированно и ясно строить устную и письменную речь, формулировать свою точку зрения, владением навыками ведения научной и общекультурной дискуссий

ОПК-6 способностью представлять результаты собственной деятельности с использованием современных средств, ориентируясь на потребности аудитории, в том числе в форме отчетов, презентаций, докладов

ПК-4 способностью критически оценивать применимость применяемых методик и методов  $\overline{1}$ 

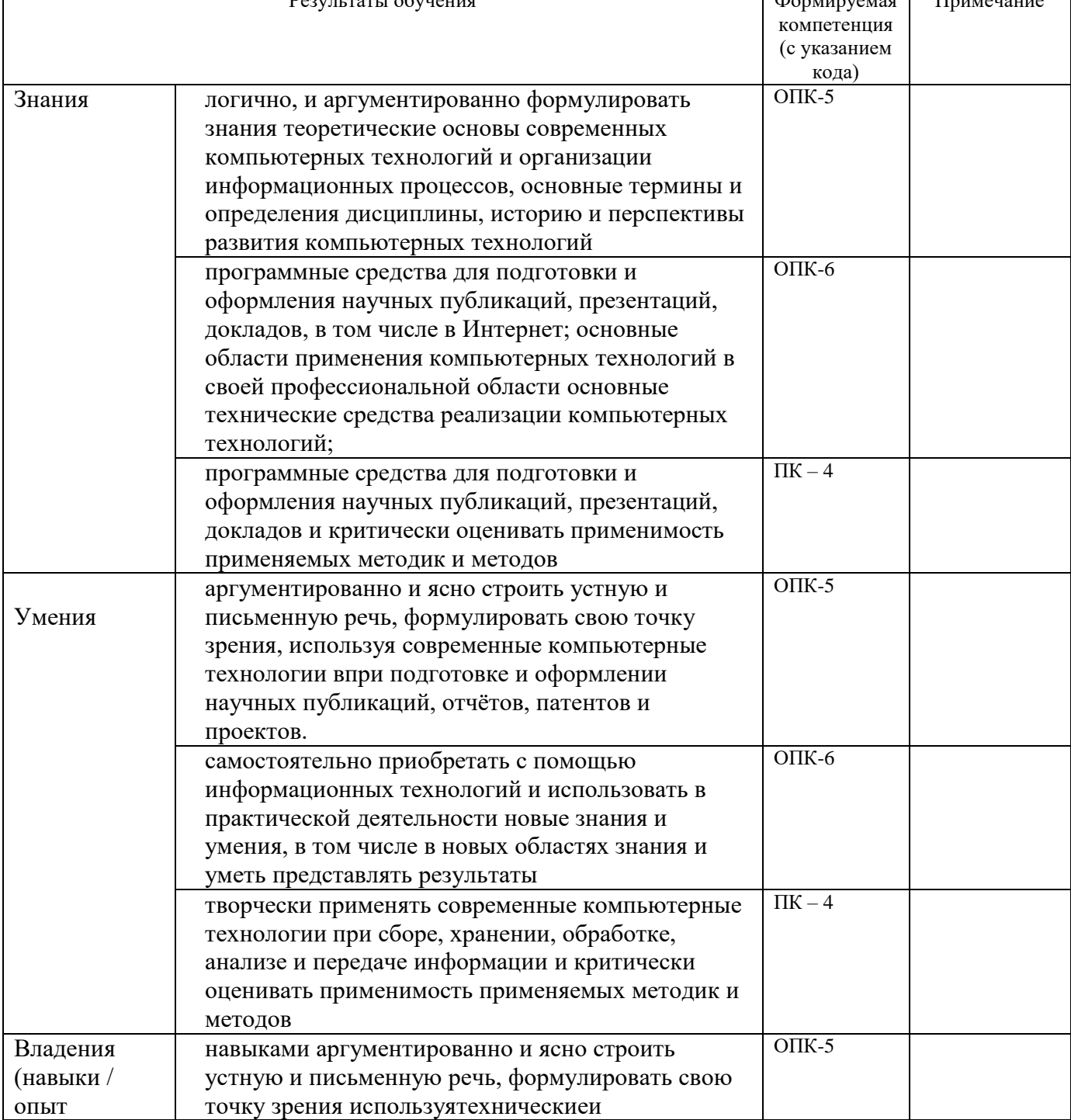

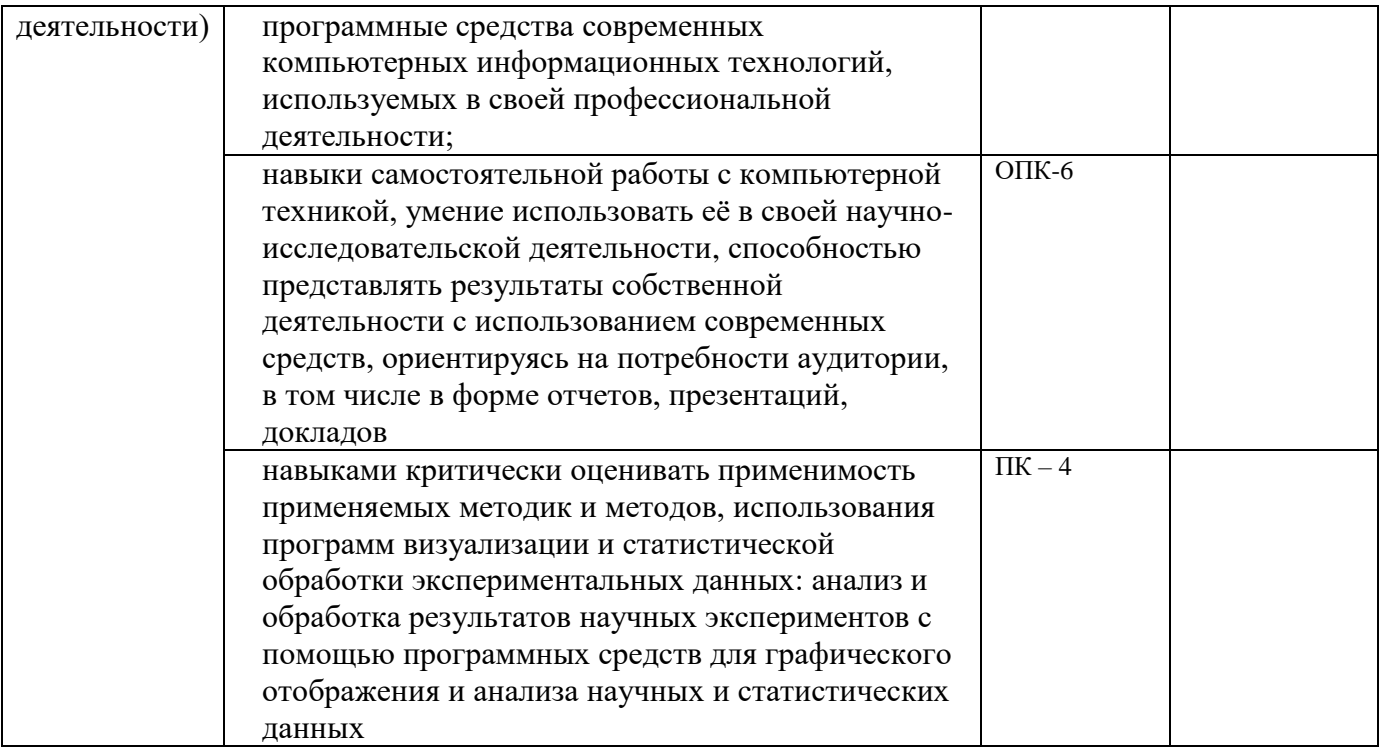

#### **2. Цель и место дисциплины в структуре образовательной программы**

Дисциплина «Компьютерные технологии» входит в раздел ФДТ.1основной образовательной программы ФГОС по направлению подготовки03.03.01

Целями освоения дисциплины «Компьютерные технологии» являются получение обучающимися теоретических сведений о современных компьютерных технологиях и практических навыков их использования в своей научной деятельности.

Дисциплина «Компьютерные технологии» является логическим продолжением учебных курсов по информатике и компьютерным технологиям профессиональной подготовки бакалавра и предполагает наличие у обучающихся базовых знаний в области информатики и навыков работы на персональном компьютере.

Дисциплина позволяет обучающимся получить знания по теории и практике применения современных компьютерных технологий в научных исследованиях и, таким образом, является основой для изучения всех дисциплин профессионального цикла.

#### **2. Содержание рабочей программы (объем дисциплины, типы и виды учебных занятий, учебно-методическое обеспечение самостоятельной работы обучающихся)**

Содержание рабочей программы представлено в Приложении № 1.

.

#### 3. Фонд оценочных средств по дисциплине

#### 4.1. Перечень компетенций с указанием этапов их формирования в процессе освоения образовательной программы. Описание показателей и критериев оценивания компетенций на различных этапах их формирования, описание шкал оценивания

ОПК-5 способностью логически точно, аргументированно и ясно строить устную и письменную речь, формулировать свою точку зрения, владением навыками ведения научной и общекультурной дискуссий

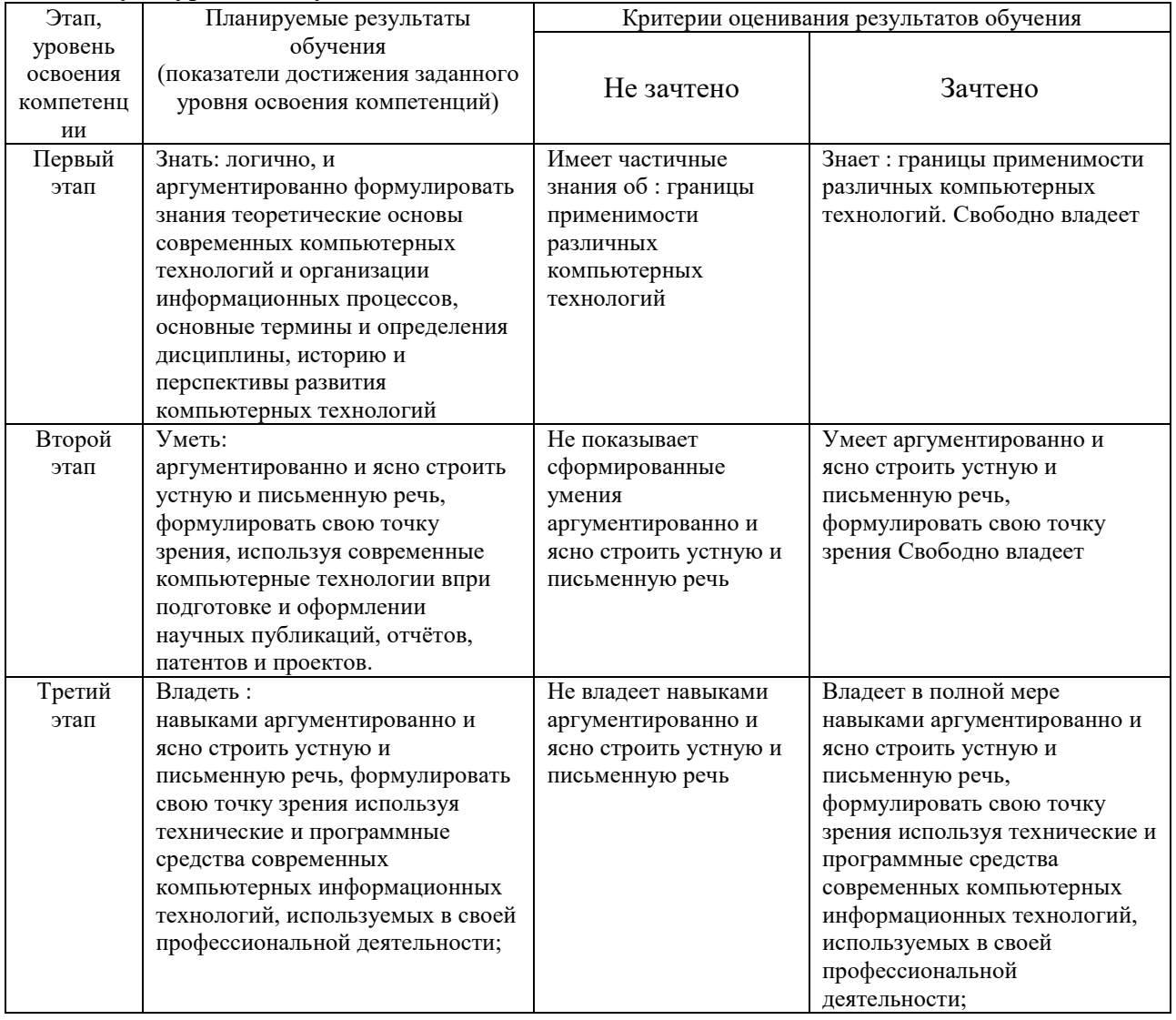

ОПК-бспособностью представлять результаты собственной деятельности с использованием современных средств, ориентируясь на потребности аудитории, в том числе в форме отчетов,

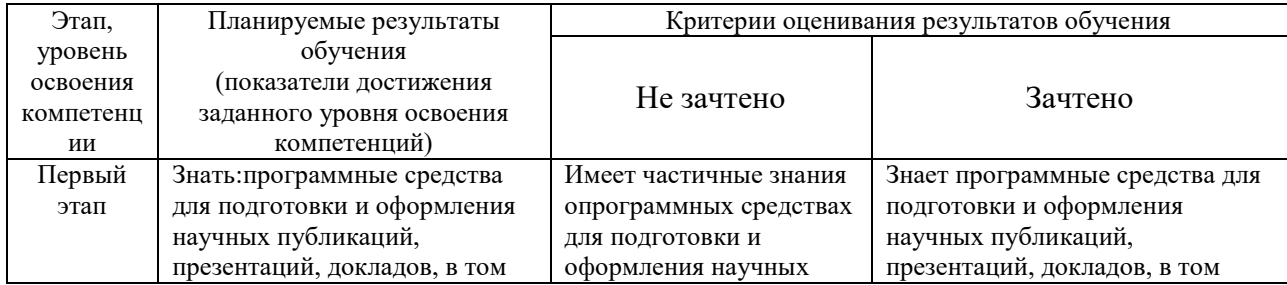

презентаций, докладов

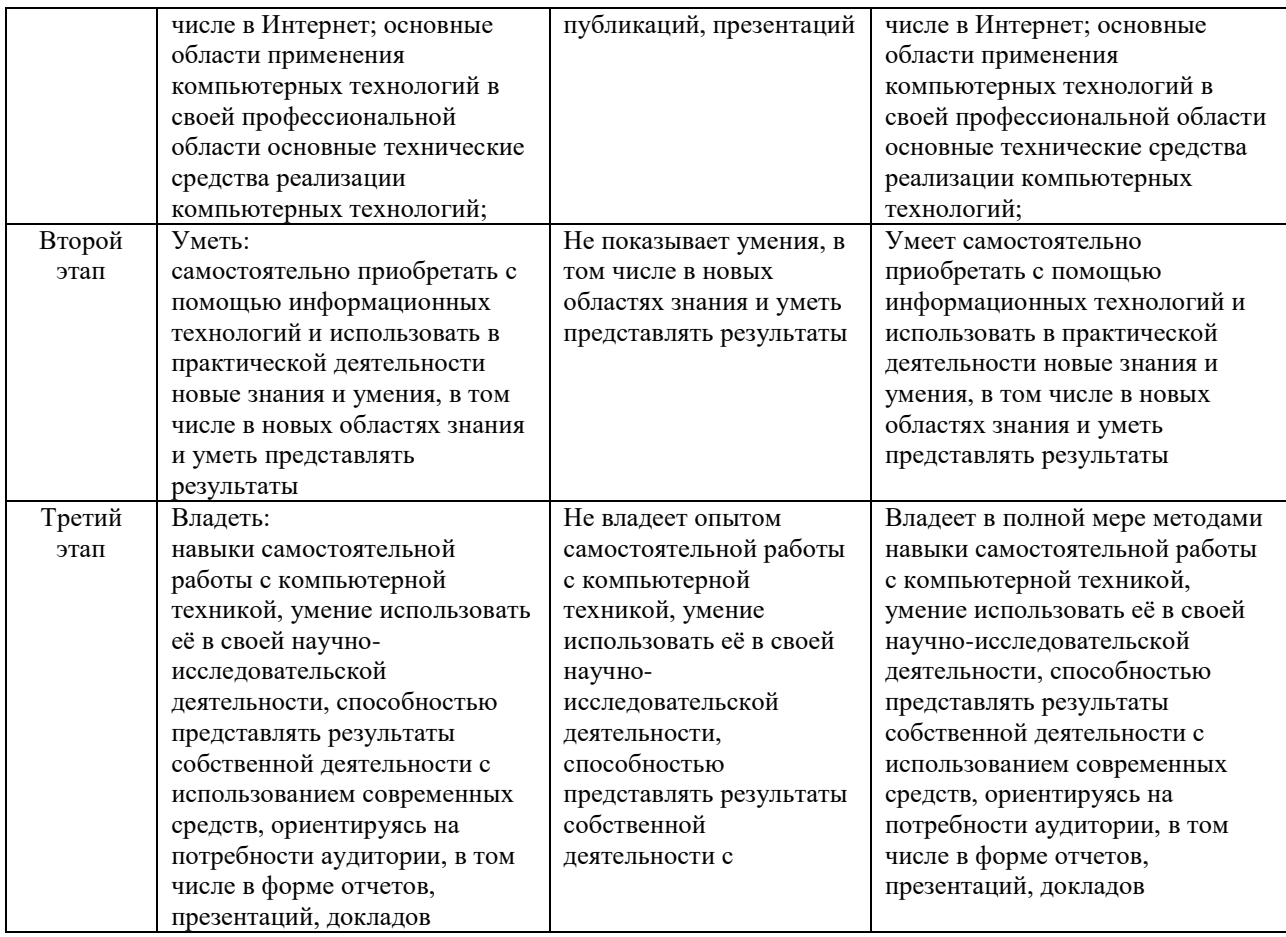

# ПК-4 готовностью применять на практике профессиональные знания теории и методов

# физических исследований

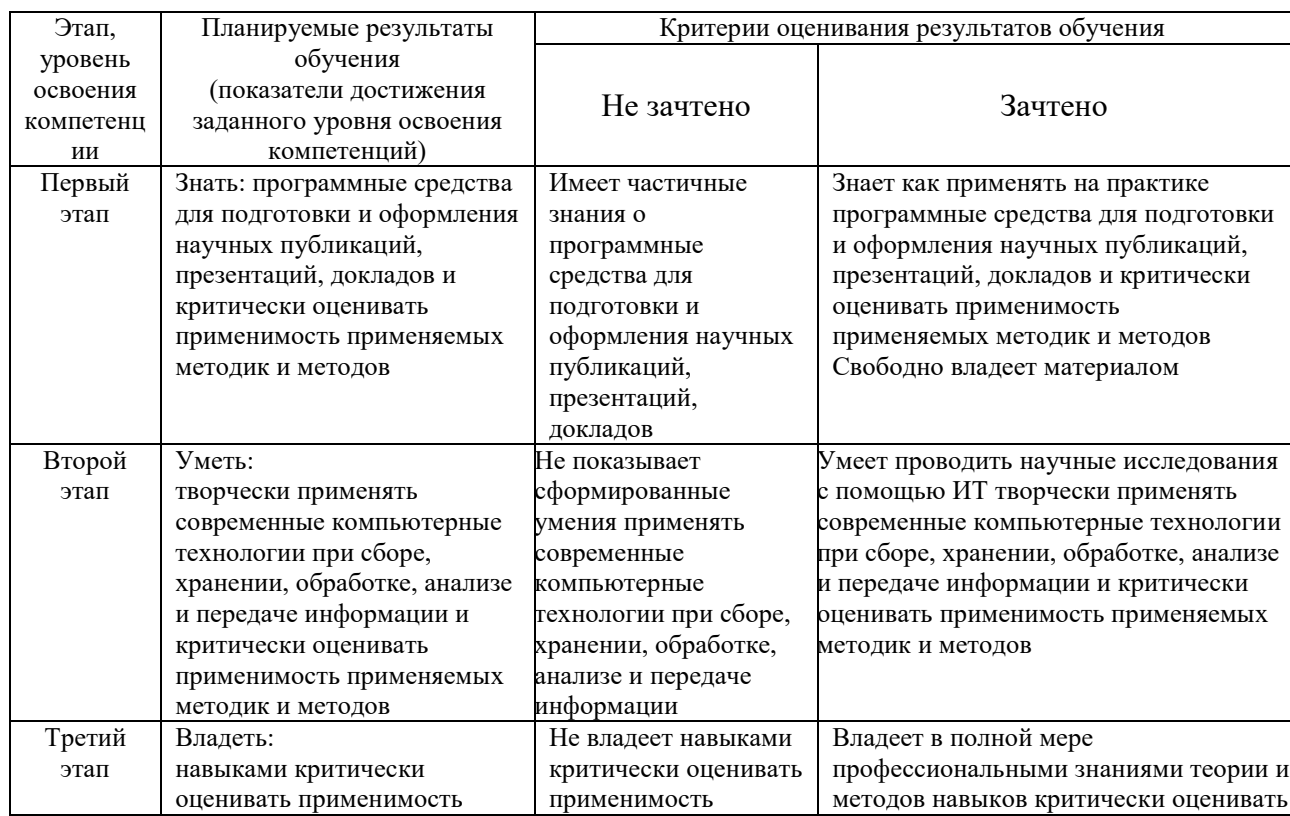

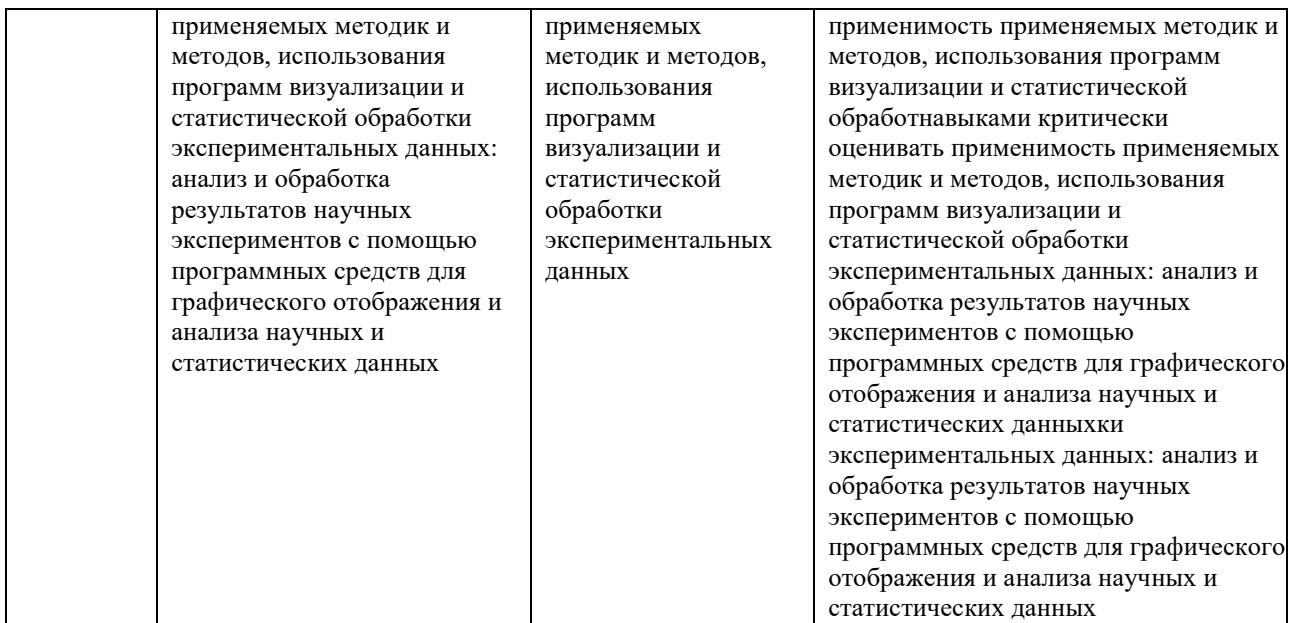

Показатели сформированности компетенции:

Критериями оценивания являются баллы, которые выставляются преподавателем за виды деятельности (оценочные средства) по итогам изучения модулей (разделов дисциплины), перечисленных в рейтинг-плане дисциплины (*для экзамена:* текущий контроль – максимум 40 баллов; рубежный контроль – максимум 30 баллов, поощрительные баллы – максимум 10; *для зачета:* текущий контроль – максимум 50 баллов; рубежный контроль – максимум 50 баллов, поощрительные баллы – максимум 10).

Шкалы оценивания:

(*для экзамена:*

от 45 до 59 баллов – «удовлетворительно»;

от 60 до 79 баллов – «хорошо»;

от 80 баллов – «отлично».

#### *для зачета:*

зачтено – от 60 до 110 рейтинговых баллов (включая 10 поощрительных баллов), не зачтено – от 0 до 59 рейтинговых баллов).

#### **4.2. Типовые контрольные задания или иные материалы, необходимые для оценки знаний, умений, навыков и опыта деятельности, характеризующих этапы формирования компетенций в процессе освоения образовательной программы. Методические материалы, определяющие процедуры оценивания знаний, умений, навыков и опыта деятельности, характеризующих этапы формирования компетенций**

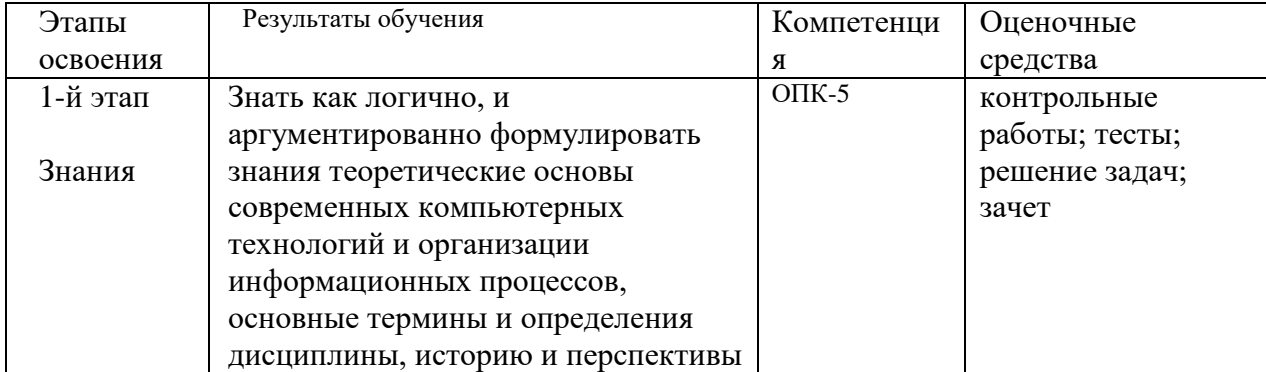

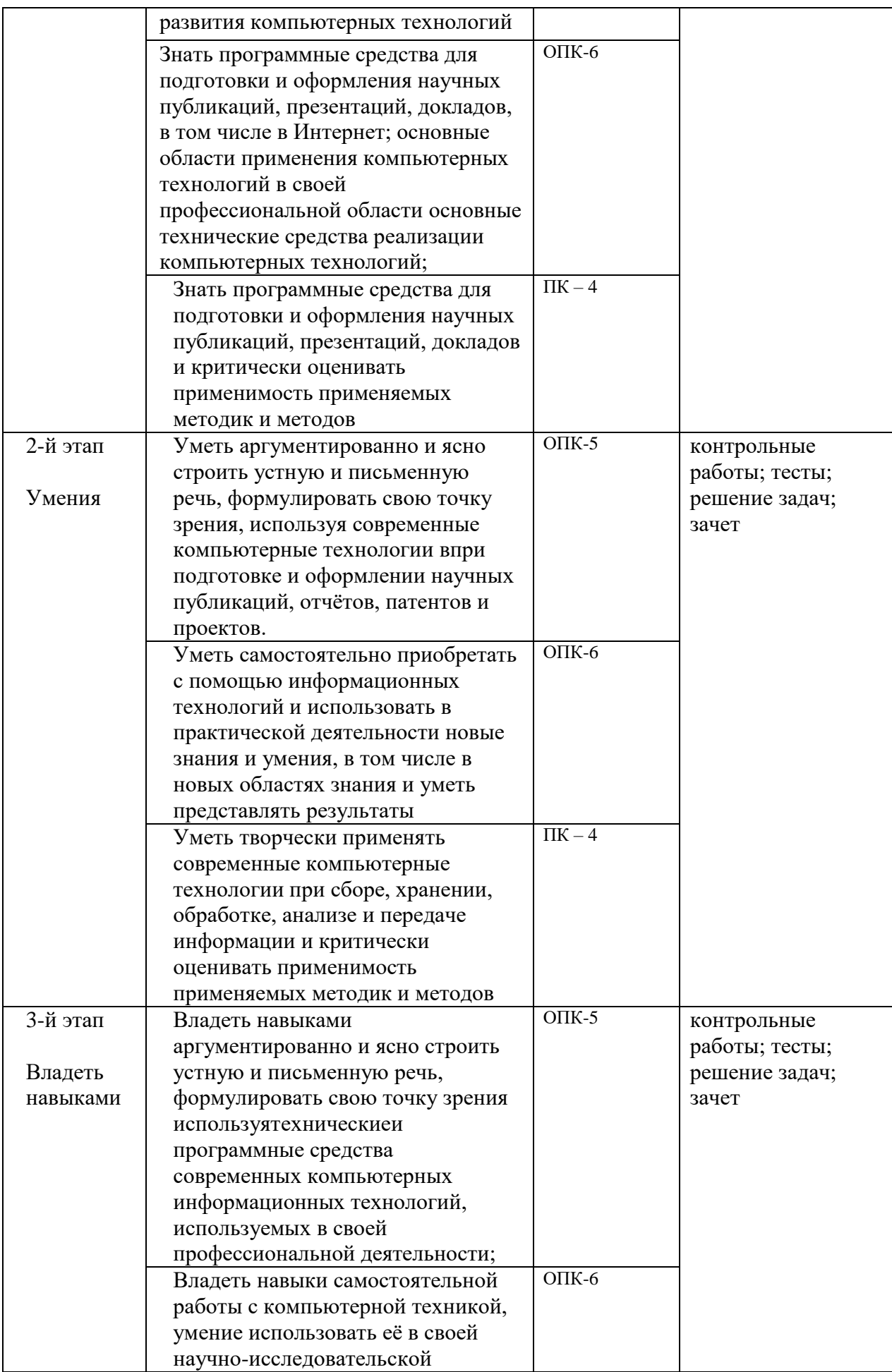

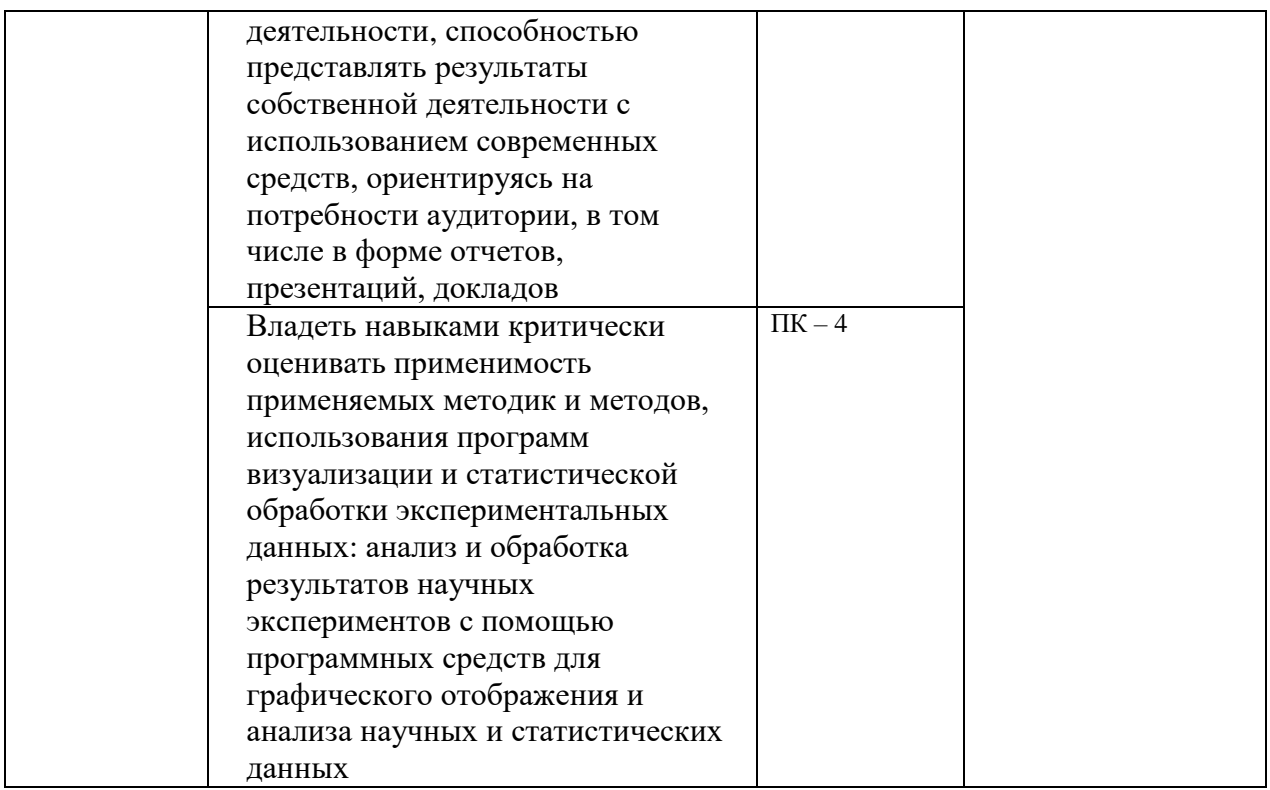

#### $3.3.$ Рейтинг-план дисциплины (при необходимости)

Рейтинг-план дисциплины представлен в приложении 2.

#### Вопросы к текущему и рубежному контролю по теоретическому материалу

Понятие информационных технологий. Основные направления и перспективы их развития. Применение компьютерных технологий в разных сферах человеческой деятельности. Информационное обеспечение научных исследований.

Использование информационных технологий в образовании. Обучающие и  $2.$ контролирующие программы. Организация дистанционного образования. Использование современных сетевых технологий для целей образования.

Принципы устройства и работы компьютера. Устройство современных персональных  $\overline{3}$ . компьютеров (ПК). Основные характеристики устройств, входящих в его состав.

 $\overline{4}$ . Основные требования техники безопасности при работе с ПК.

 $5<sub>1</sub>$ Организация и представление данных в ПК. Количество и единицы измерения информации. Системы счисления.

6. Понятие алгоритма и программы. Классификация программного обеспечения. Операционная система: назначение и основные функции.

 $7.$ Понятие файла. Основные характеристики файла. Принципы организации файловой системы.

 $8<sub>1</sub>$ Операционная система Windows. Понятие «окна». Типы окон. Основные элементы окон. Управление представлением, размером и позицией окон. Файловая система Windows.

9. Типы объектов ОС Windows и их свойства. Операции с объектами. Способы прелставления объектов в окне папки. Свойства папки.

 $10<sub>1</sub>$ Справочная система Windows. Основные приёмы поиска объектов в Windows. 11. Основные принципы работы в локальной сети, организации общего доступа к папкам, работы с сетевыми дисками, удалённого управления компьютером с ОС Windows.

12. Настройка и управление ОС Windows. Действия при сбоях и «зависаниях» программ.

13. Основные принципы и приёмы работы со сжатыми данными. Популярные программы и методики архивации данных.

14. Автоматизированный перевод документов. Использование электронных словарей, переводчиков.

15. Автоматизация обработки документов. Преобразование бумажных документов в электронную форму.

16. Виды компьютерной графики и программы создания графических изображений. Основные средства и приёмы работы с графической информацией. Основные функции графических редакторов. Современный дизайн оформления результатов эксперимента.

17. Текстовый редактор MicrosoftWord. Панели инструментов. Настройка и параметры Word. Режимы просмотра и масштаб документа. Параметры страницы. Управление разбивкой на страницы, нумерация страниц. Вставка колонтитулов. Печать документов. Предварительный просмотр документов. Параметры печати.

18. Ввод и модификация текста в редакторе MicrosoftWord. Работа с фрагментами текста (выделение, копирование, перемещение). Форматирование шрифта. Изменение регистра и направления текста.

19. Форматирование абзацев в редакторе MicrosoftWord: выравнивание, отступы и интервалы. Применение стилей текста. Обрамление и заливка фрагментов текста. Создание нумерованных и маркированных списков.

20. Правописание и автозамена в редакторе MicrosoftWord. Расстановка переносов. Тезаурус. Отмена и повтор действий. Поиск и замена фрагментов текста.

21. Вставка рисунков и надписей в редакторе MicrosoftWord. Основные операции с этими объектами. Вставка специальных символов. Вставка названий и сносок. Создание буквиц. 22. Создание и обработка таблиц в редакторе MicrosoftWord. Многоколоночная верстка

текста. 23. Создание графических объектов в редакторе MicrosoftWord. Объекты WordArt. Работа с диаграммами.

24. Создание формул в редакторе MicrosoftWord.

25. Понятие об электронных таблицах. Окно, строка меню и панели инструментов MicrosoftExcel. Работа с книгами и листами. Ввод и выбор данных. Редактирование, копирование и перемещение данных. Заполнение выделенного диапазона ячеек последовательностями чисел или дат. Форматирование ячеек.

26. Выполнение расчетов в MicrosoftExcel. Создание и исправление формул. Использование ссылок, абсолютные ссылки. Перемещение и копирование формулы. Использование функций.

27. Работа с диаграммами в MicrosoftExcel. Анализ данных. Отбор и сортировка данных. Предварительный просмотр и печать документов.

28. Понятие компьютерной презентации. Создание презентаций при помощи MicrosoftPowerPoint. Работа со слайдами. Добавление и форматирование текста, графических объектов и звуковых эффектов.

29. Форматирование слайдов в MicrosoftPowerPoint. Анимация текстов и объектов. Настройка переходов между слайдами. Установка интервалов времени показа слайдов. Настройка и управление показом презентаций.

30. Базы данных в научных исследованиях. Базы знаний и экспертные системы. Классификация современных систем управления базами данных (СУБД). Основы реляционных БД. Таблицы данных и отношение между таблицами. Запросы к базе данных. Язык структурированных запросов. Принципы проектирования баз данных.

31. СУБД MicrosoftAccess. Назначение и основные объекты базы данных Access. Создание таблиц, типы полей, импорт таблиц, связь с таблицами других систем.

32. Ввод и редактирование записей в MicrosoftAccess. Поиск и сортировка данных. Формирование запросов к базе данных.

33. Создание отчетов, страниц в MicrosoftAccess.

34. Специализированные и универсальные программные продукты в научных исследованиях. Краткая спецификация и характеристика современных программных продуктов универсального предназначения. Специализированные программы и их применение.

35. Статистическая обработка данных эксперимента. Графическое представление этих данных. Обработка экспериментальных кривых.

36. Понятие о телекоммуникационных технологиях и общих принципах построения и использования компьютерных сетей. Протоколы компьютерных сетей. IP-адрес компьютера. Доменная система имен. Технология «клиент-сервер».

37. Сервисы Интернет. Сервис WorldWideWeb и протокол HTTP. Понятия web-сайта и гипертекста. Сервис и протокол обмена файлами FTP.

38. Сервисы Интернет. Электронная почта. Службы мгновенного обмена сообщениями (ICQ). Internet-телефония, видео-конференции.

39. Основы навигации в WWW. Стратегия поиска информации в сети Интернет. Библиографические, фактологические, полнотекстовые базы данных в сети Интернет, их содержание и использование для поиска научной информации.

40. Применение языка HTML для создания Web-документов. Публикация Webдокументов.

41. Информационная безопасность. Основные виды и источники атак на информацию.

42. Действия по обеспечению безопасности при работе на компьютере. Понятие компьютерного вируса. Типы вредоносных программ. Основные правила и средства защиты от компьютерных вирусов.

43. Информационная безопасность. Криптографические методы защиты. Электронная цифровая подпись.

44. Обеспечение информационной безопасности в локальных компьютерных сетях и в сети Интернет

Перевод оценки из 100-балльной в четырехбалльную производится следующим образом: - отлично – от 80 до 110 баллов (включая 10 поощрительных баллов);

- хорошо – от 60 до 79 баллов;

- удовлетворительно – от 45 до 59 баллов;

- неудовлетворительно – менее 45 баллов.

#### *Критерии оценки (в баллах):*

*- 25-30 баллов выставляется студенту, если студент дал полные, развернутые ответы на все теоретические вопросы билета, продемонстрировал знание функциональных возможностей, терминологии, основных элементов, умение применять теоретические знания при выполнении практических заданий. Студент без затруднений ответил на все дополнительные вопросы. Практическая часть работы выполнена полностью без неточностей и ошибок;* 

*- 17-24 баллов выставляется студенту, если студент раскрыл в основном теоретические вопросы, однако допущены неточности в определении основных понятий. При ответе на дополнительные вопросы допущены небольшие неточности. При выполнении практической части работы допущены несущественные ошибки;* 

*- 10-16 баллов выставляется студенту, если при ответе на теоретические вопросы студентом допущено несколько существенных ошибок в толковании основных понятий. Логика и полнота ответа страдают заметными изъянами. Заметны пробелы в знании основных методов. Теоретические вопросы в целом изложены достаточно, но с пропусками*  материала. Имеются приниипиальные ошибки в логике построения ответа на вопрос. Студент не решил задачу или при решении допущены грубые ошибки;

- 1-10 баллов выставляется студенту, если ответ на теоретические вопросы свидетельствует о непонимании и крайне неполном знании основных понятий и методов. Обнаруживается отсутствие навыков применения теоретических знаний при выполнении практических заданий. Студент не смог ответить ни на один дополнительный вопрос.

#### Контрольная работа

#### Пример домашнего задания по теме (Редактор электронных таблиц MicrosoftExcel).

- 1. ПрикопированииформулыизячейкиС4 вячейкиЕ4 иС5 внихбылизанесеныформулы =  $D3*3$ и =В4\*3 соответственно. ЧтобылозаписановячейкеС4?
- 2. Построить график функции  $f(a,b) = 3.56(a+b)^3 5.862b^2 + 3.8a 1.5$ ; значения а и b изменяются в диапазоне от -5 до 5 с шагом 0.5.
- 3. Гражданин открыл счет в банке, вложив 1000 руб. Через каждый месяц размер вклада увеличивается на 1,2% от имеющейся суммы. Определить:
	- а) сумму вклада через 1, 2, ..., 12 месяцев;
	- б) прирост суммы вклада за первый, второй, ..., двенадцатый месяц.

Пример варианта контрольной работы:

- 1. Вывести уравнение Эйлера в случае когда плотность обратно пропорциональна давлению.
- 2. Применить уравнение Бернулли к трубе наклоненной на 45 градусов

#### Комплект тестов (тестовых заданий)

по дисциплине "Компьютенрные технологии»

#### **5. Учебно-методическое и информационное обеспечение дисциплины**

#### **5.1. Перечень основной и дополнительной учебной литературы, необходимой для освоения дисциплины**

#### **Основная литература**:

- 1. Информатика: Базовый курс. / Под ред. С.В. Симонович. СПб: Питер, 2006.
- 2. В.А. Острейковский. Информатика. М.: Высшая школа. 2009.
- 3. Дзюбенко А.Л., Титаренко В.В. Практикум по информационным технологиям. М.: Изд-во МИЭМП., 2006.
- 4. Информатика и информационные технологии. / Под ред. Романовой Ю.Д. 3-е изд., перераб. и доп. – М.: Эксмо, 2008.

#### **Дополнительная литература**

- 1. Попов В.Б. Практикум по Internet-технологиям: Учебный курс. СПб.: Питер, 2003.
- 2. Таненбаум Э. Компьютерные сети. 4-е изд. СПб.: Питер, 2003.
- 3. Е.Л. Полонская. Язык НТМL. Самоучитель. Диалектика, 2005 г.
- 4. А. Матросов, А. Сергеев, М. Чаунин. HTML 4.0. СПб.: [БХВ-Петербург,](http://www.ozon.ru/context/detail/id/1098685/) 2008 г.

#### **5.2. Перечень ресурсов информационно-телекоммуникационной сети "Интернет" (далее - сеть «Интернет»), необходимых для освоения дисциплины**

1. Федеральный портал «Российское образование»<http://www.edu.ru/>

# **6.Материально-техническая база, необходимая для осуществления**

# **образовательного процесса по дисциплине**

Для проведения лекционный занятий используется аудиторный фонд физико-тенического института.

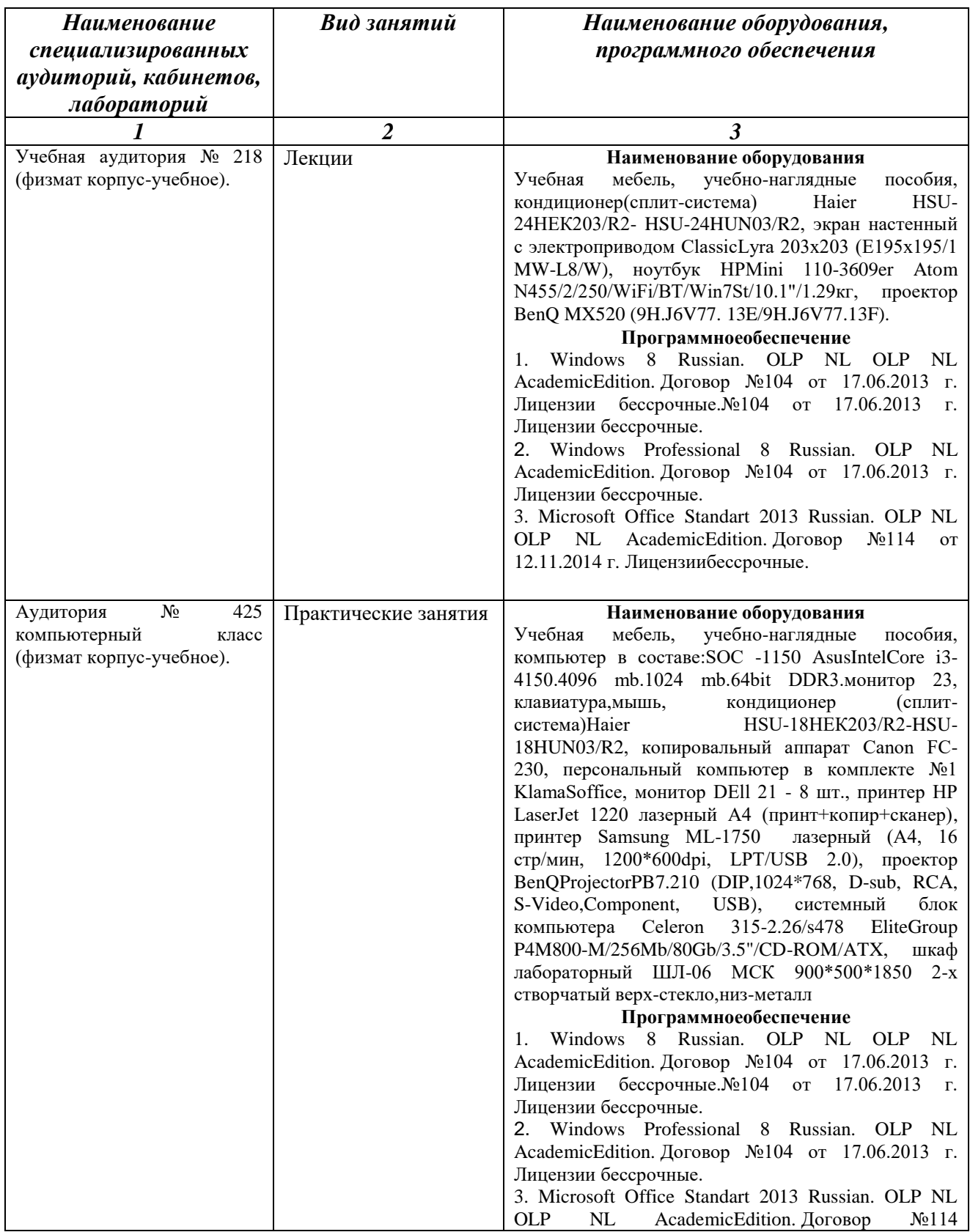

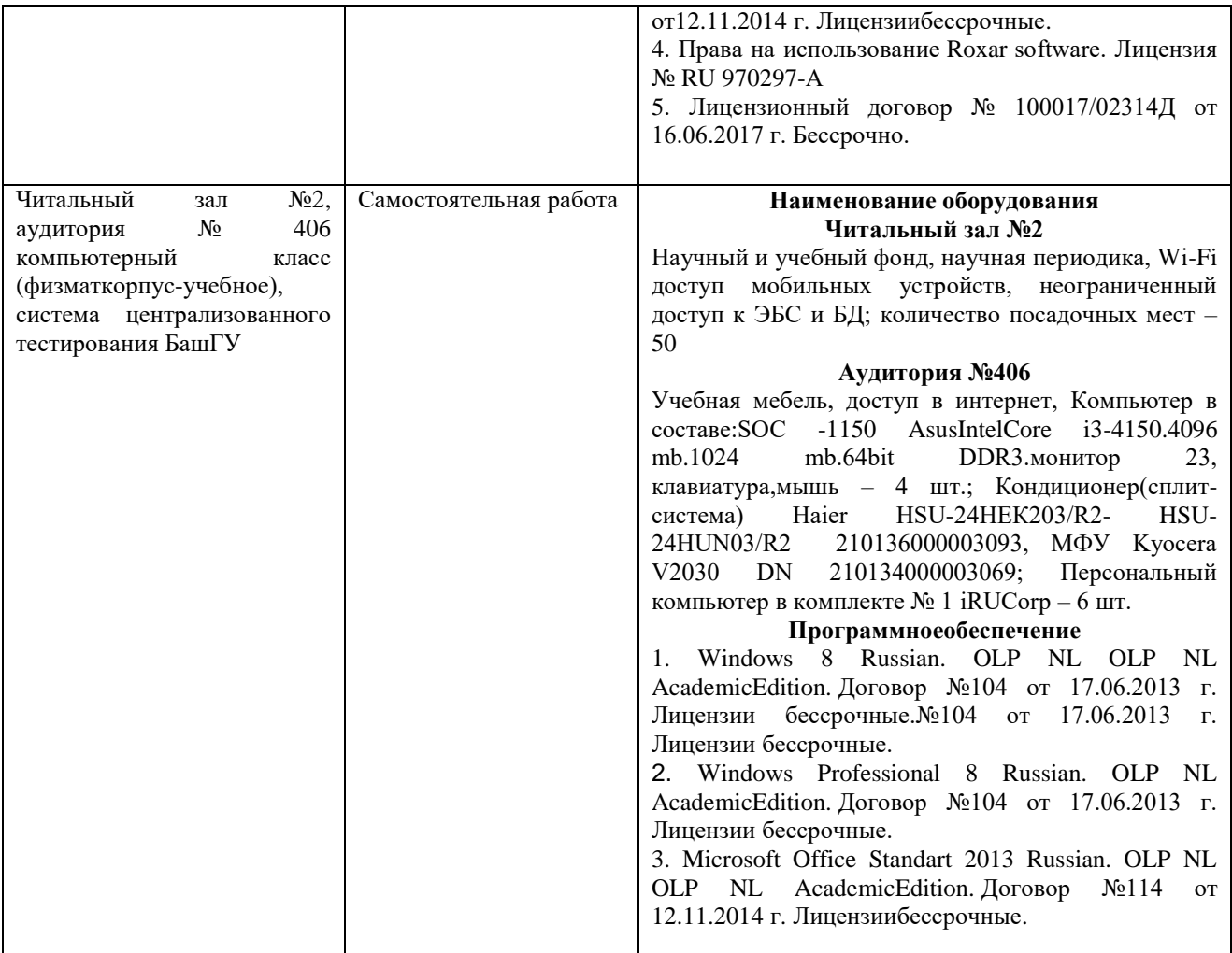

#### МИНОБРНАУКИ РОССИИ ФЕДЕРАЛЬНОЕ ГОСУДАРСТВЕННОЕ БЮДЖЕТНОЕ ОБРАЗОВАТЕЛЬНОЕ УЧРЕЖДЕНИЕ ВЫСШЕГО ОБРАЗОВАНИЯ «БАШКИРСКИЙ ГОСУДАРСТВЕННЫЙ УНИВЕРСИТЕТ»

## **СОДЕРЖАНИЕ РАБОЧЕЙ ПРОГРАММЫ**

# дисциплины компьютерные технологии на 5 семестре (наименование дисциплины)

очная

форма обучения

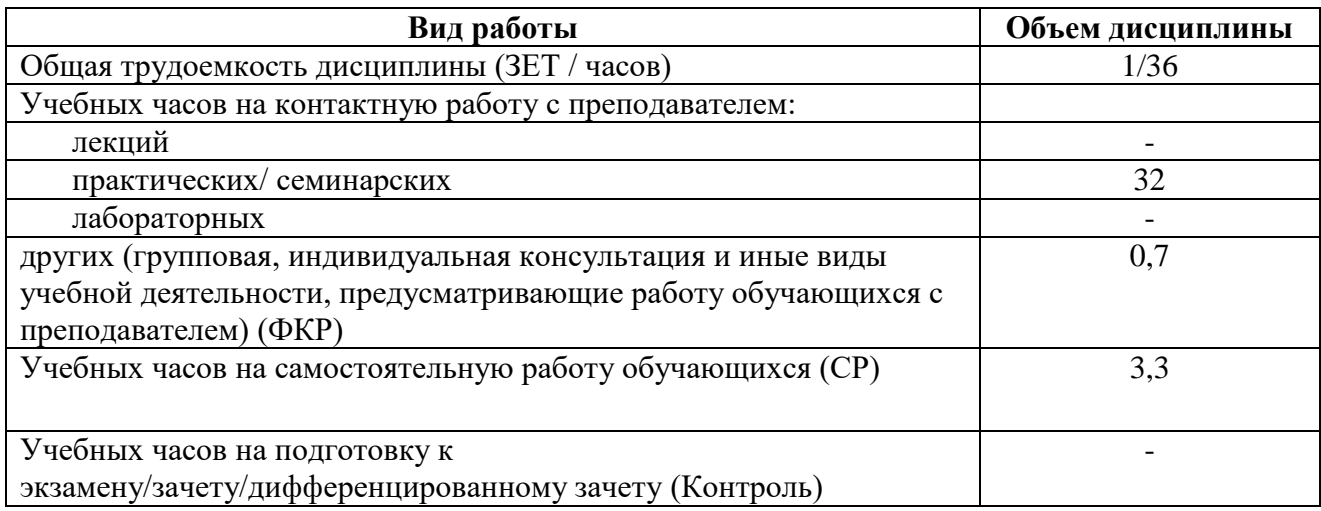

Форма(ы) контроля:

зачет 5семестр

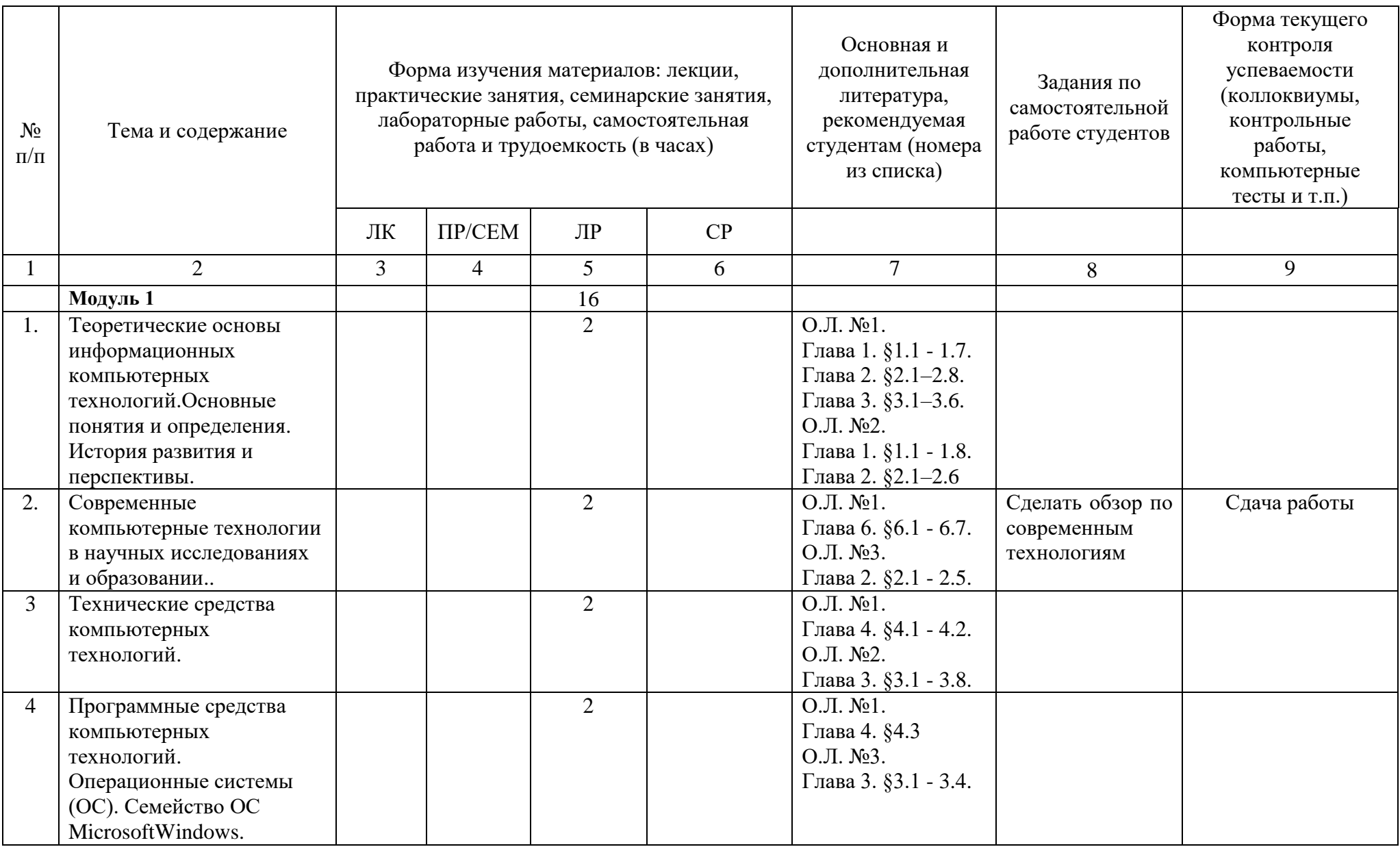

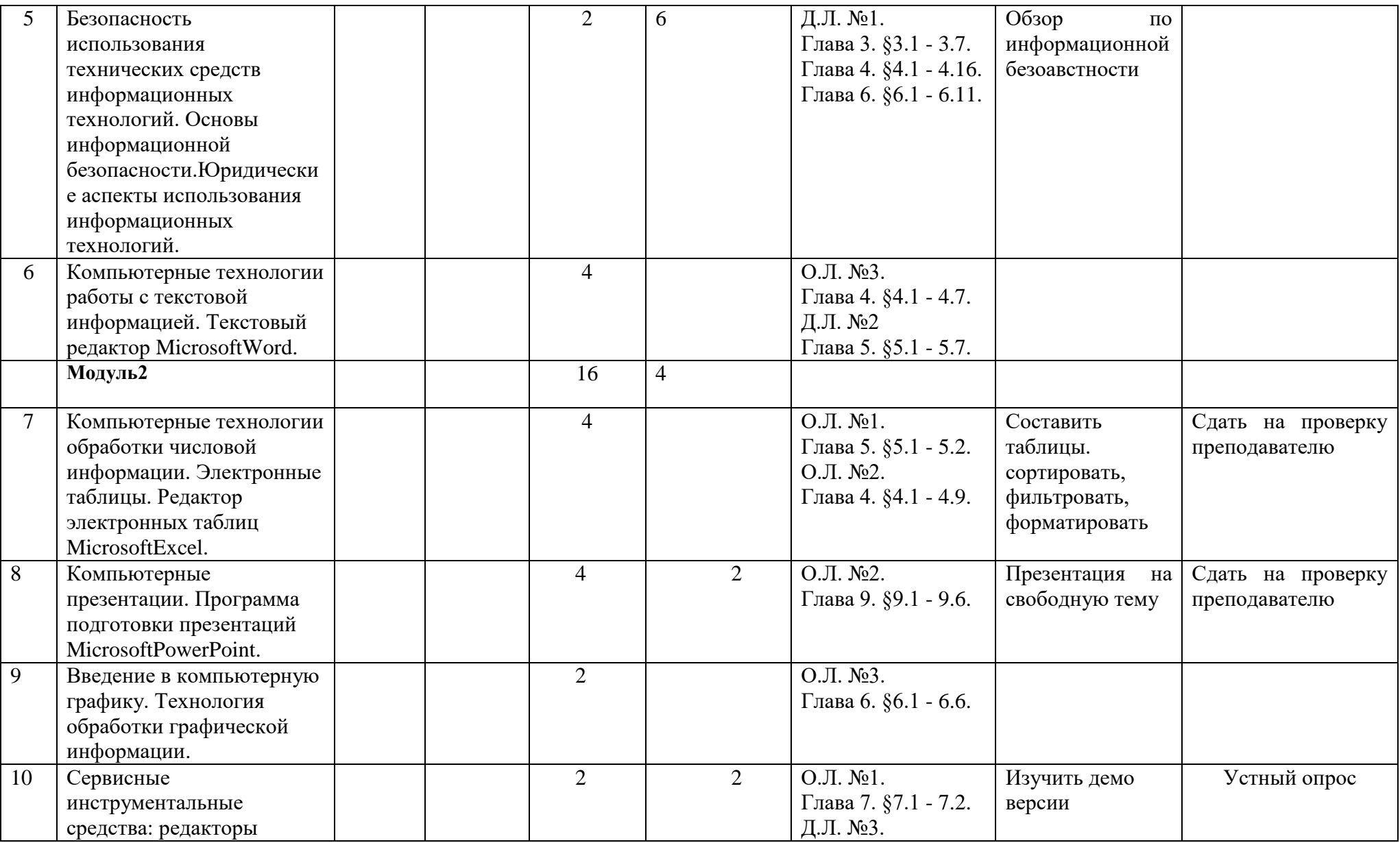

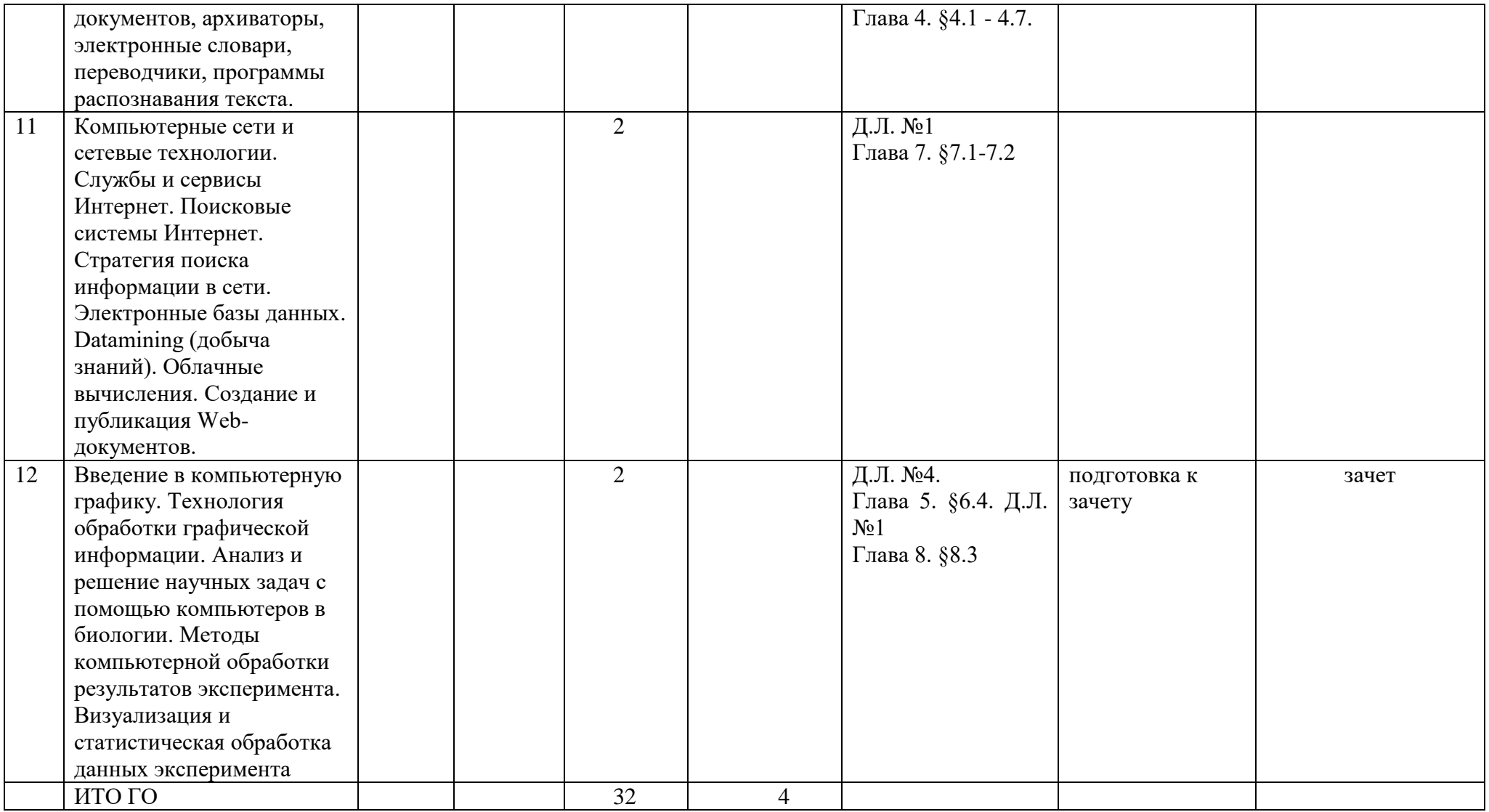

### **Рейтинг-план дисциплины**

#### Компьютерные технологии

(название дисциплины согласно рабочему учебному плану)

специальность \_\_\_\_\_\_прикладные математика и физика\_\_\_\_\_\_\_\_\_\_\_\_\_\_\_\_\_\_

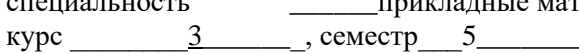

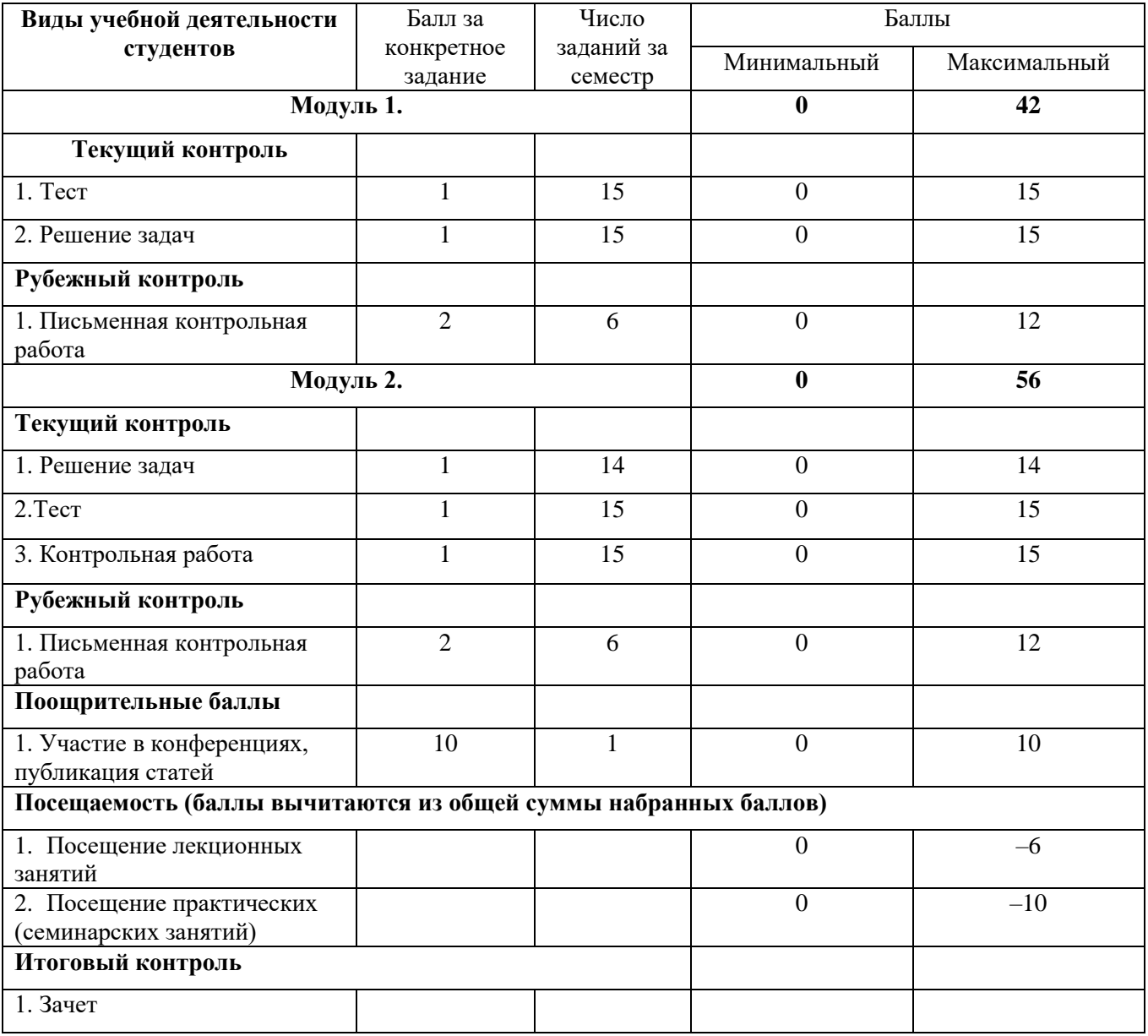